# 第79回筑後 有明CT・MRIセミナー開催のご案内

謹啓

時下、ますますご清栄の事とお慶び申し上げます。 さて、この度第79回筑後 有明CT・MRIセミナーを下記の要領にて開催致します。 ご多忙中とは存じますが、多数のご参加をお待ち致しております。

謹白

### **日 時 :2022年 5月13日(金) 17:45~20:05 当日の17:30までは入室できませんのでご了承願います**

**会 場 :ZOOMウェビナーによるオンライン開催(裏面参照)**

#### **参加登録用URL:https://go.bayer.com/CTMRI0513**

ご参加いただくには事前に参加登録をお願いいたします。 参加登録方法、ウェビナーへの参加方法は裏面に記載しております。 iPhone、Androidからは視聴できないことがございますのでご了承ください。 参加者記録を筑後 有明CT・MRIセミナー、日本診療放射線技師会と共有しますので、ご了承の上ご参加ください。 \*ポイント取得のためには開催時間の90%以上の参加が必要です

## 【 **プログラム** 】

#### **17:45~18:00**

**『 MRI用自動注入器 MRXperion 製品紹介 』 バイエル薬品株式会社**

**18:00~18:25**

**『 シーメンス 最新のCT/MRI情報 』 シーメンスヘルスケア株式会社**

**CT担当:内田 雄己 先生 MRI担当:大村 佑一 先生**

**18:25~18:50**

**『 CT/MRI最新情報 ITEM2022を中心に 』 富士フイルムヘルスケア株式会社**

**CT担当:高橋 大輔 先生 MRI担当:下村 幸平 先生**

**18:50~19:15**

**『2022国際医用画像総合展 CT&MRI 報告』 キヤノンメディカルシステムズ株式会社 CT担当:山岸 悠樹 先生 MRI担当:深見 智聡 先生**

**19:15~19:40**

**『 GE Healthcare ITEM 2022 CT/MRブース紹介』 GE Healthcare Japan株式会社 CT担当:Hao Zhong 先生 MRI担当:新島 隆司 先生**

**19:40~20:05**

- **『 Philips CT/MRI最新情報 -ITEM2022報告を中心に- 』 株式会社フィリップス・ジャパン CT担当:樋口 江 先生 MRI担当:岡田 拓也 先生**
- **\*当研究会はCT専門技師ポイント・肺がんCT検診・日本救急撮影技師ポイント・磁気共鳴専門技術者認定に申請中です。**

**\*福岡県技師会の活動ポイントの取得を希望される方は事前登録時に日本診療放射線技師会会員番号を記載してください。 この記載が無い場合はポイントの取得ができませんのでご了承ください。**

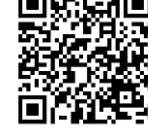

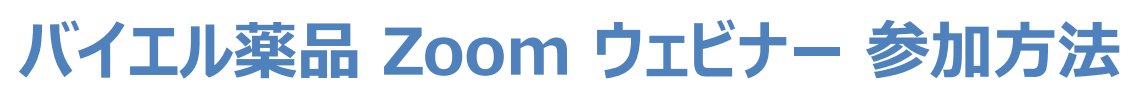

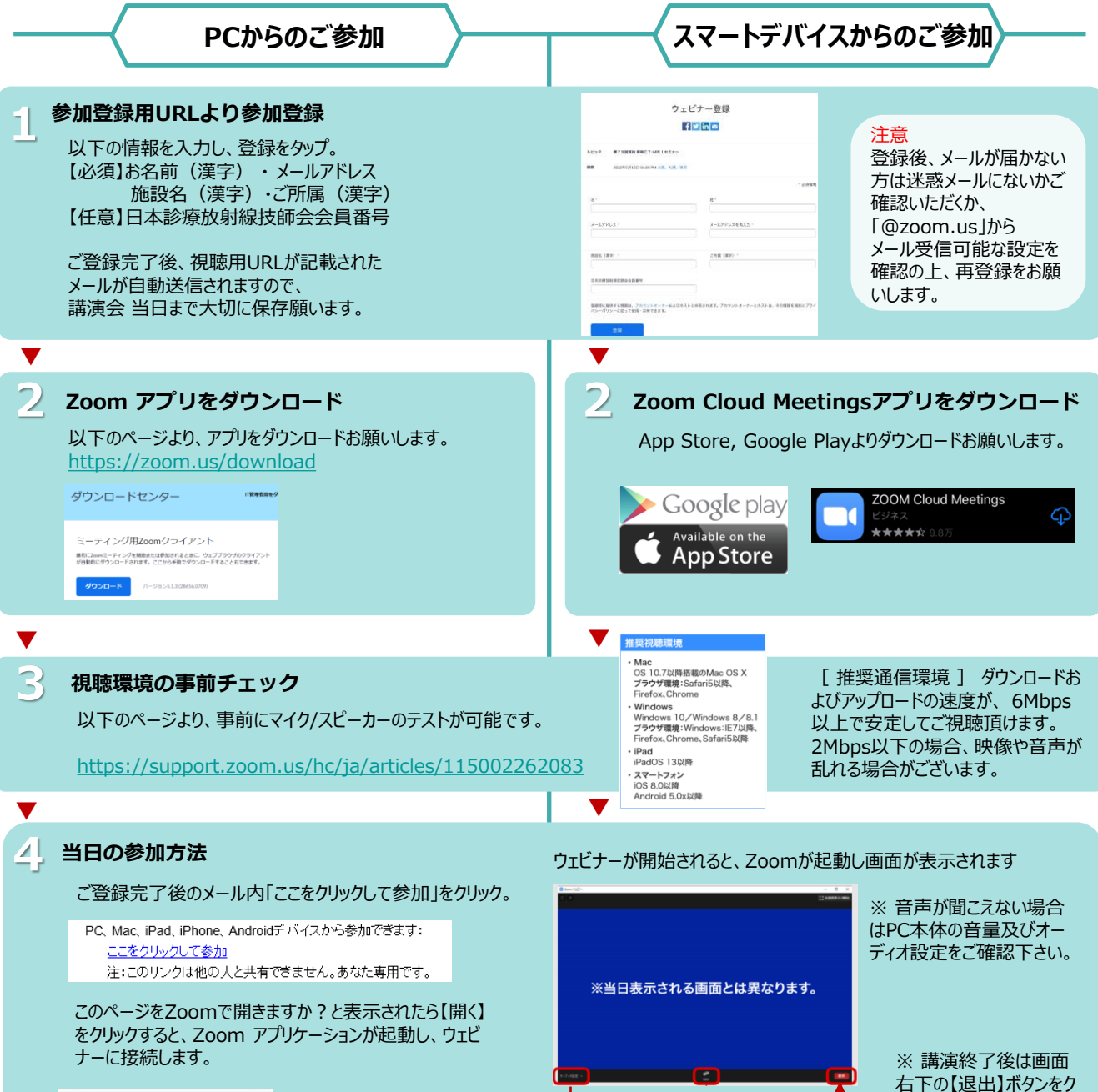

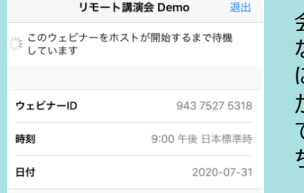

会議がまだ開始されてい ない場合は、左記のよう に表示されます。主催者 がウェビナーを開始するま でしばらくそのまま でお待 ち下さい。

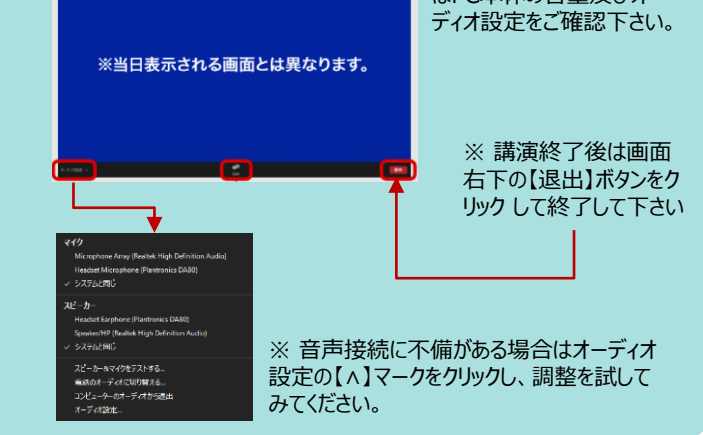

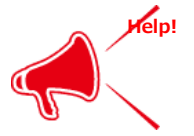